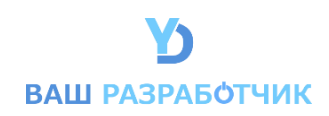

# ЕДИНАЯ СИСТЕМА ОЦЕНКИ УСПЕВАЕМОСТИ И УЧЕТА УСПЕХОВ

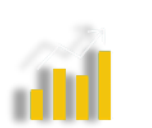

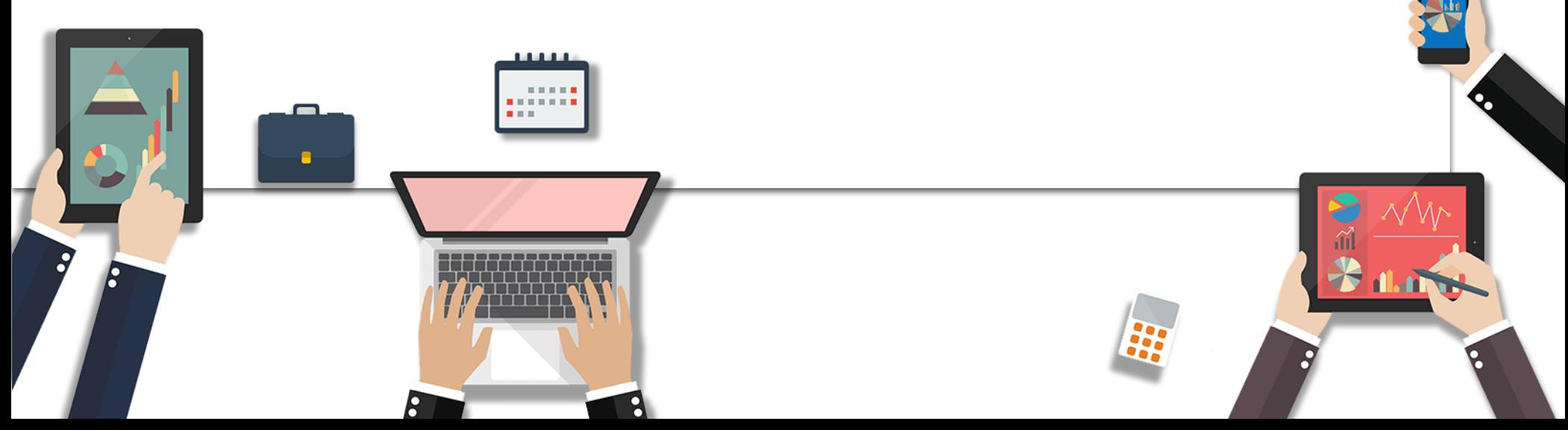

#### ЕДИНАЯ СИСТЕМА ОЦЕНКИ УСПЕВАЕМОСТИ И УЧЕТА УСПЕХОВ

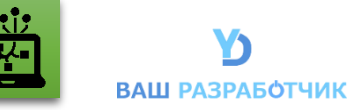

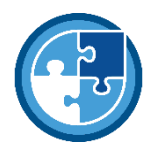

# ЕДИНАЯ СИСТЕМА УЧЕТА ДОСТИЖЕНИЙ ДЛЯ ГОСУДАРСТВЕННЫХ УЧРЕЖДЕНИЙ

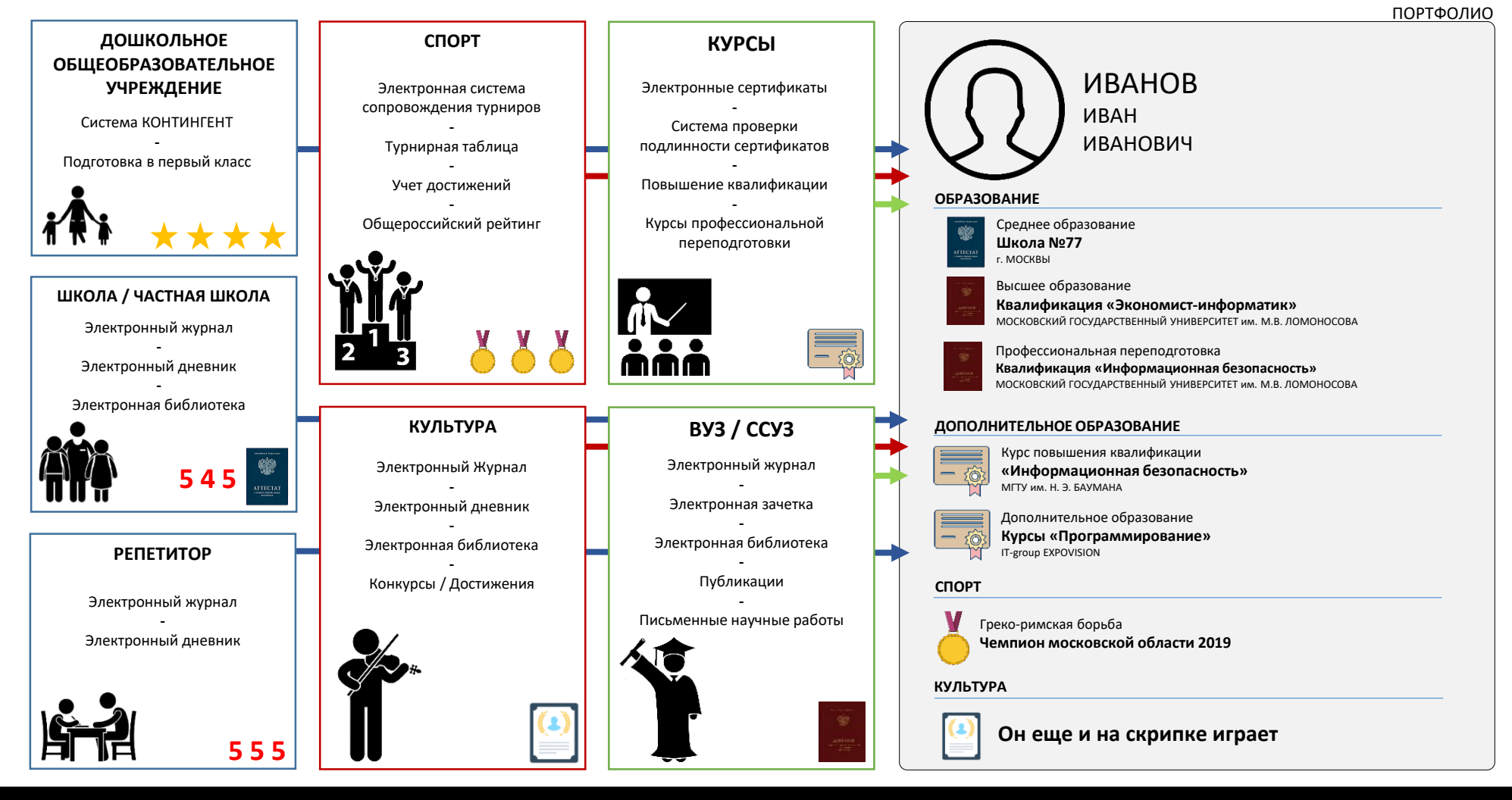

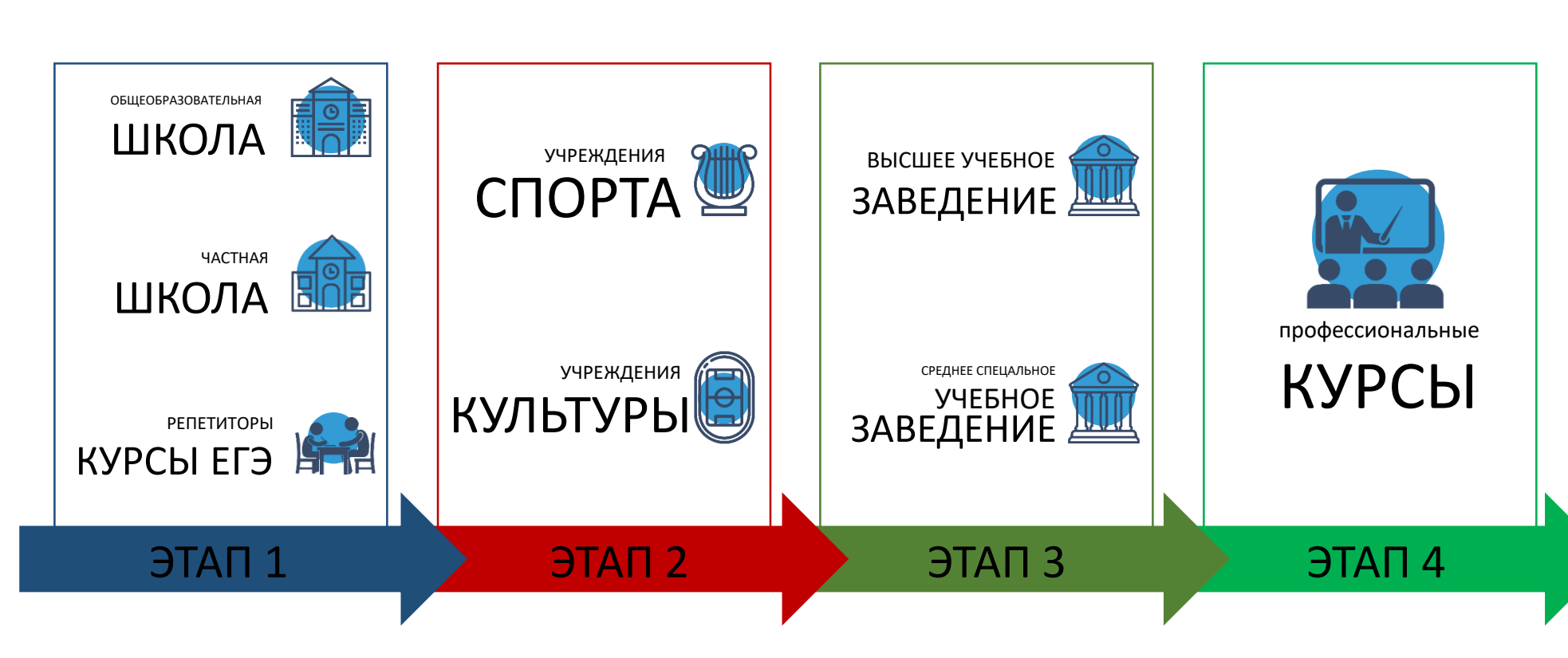

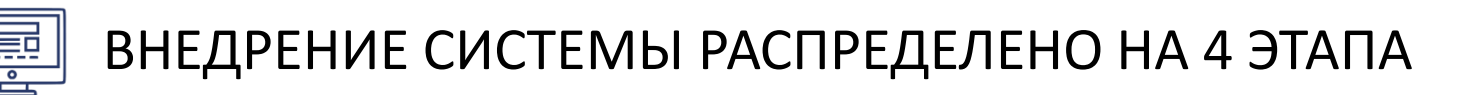

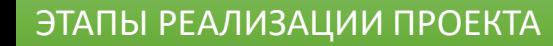

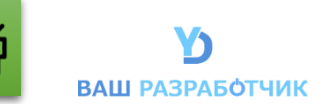

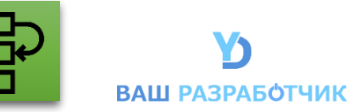

# 1 ЭТАП внедрение электронного журнала/дневника ПЛАНИРУЕМЫЙ СРОК ЗАПУСКА ПРОЕКТА АВГУСТ 2021 года

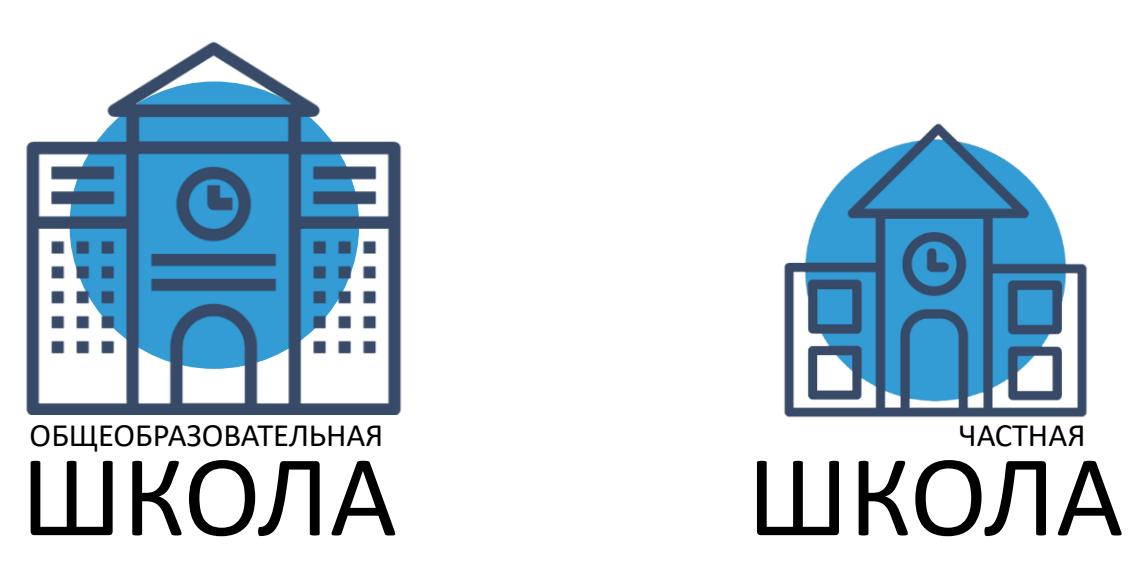

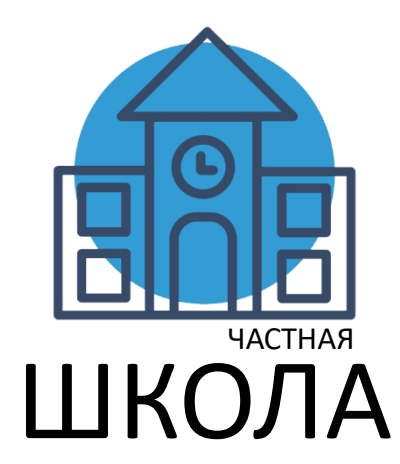

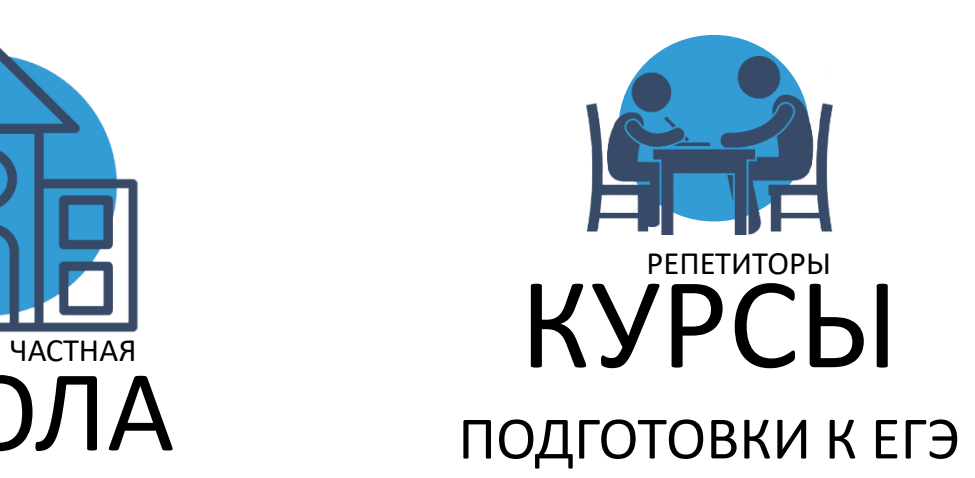

#### МОДУЛИ И ИНСТРУМЕНТЫ

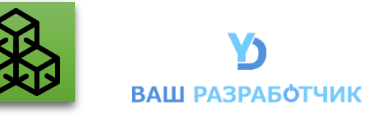

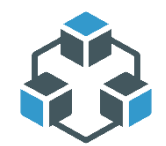

# В СИСТЕМЕ ЕСТЬ МНОЖЕСТВО ПОЛЕЗНЫХ И ПРОСТЫХ В ИСПОЛЬЗОВАНИИ МОДУЛЕЙ И ИНСТРУМЕНТОВ

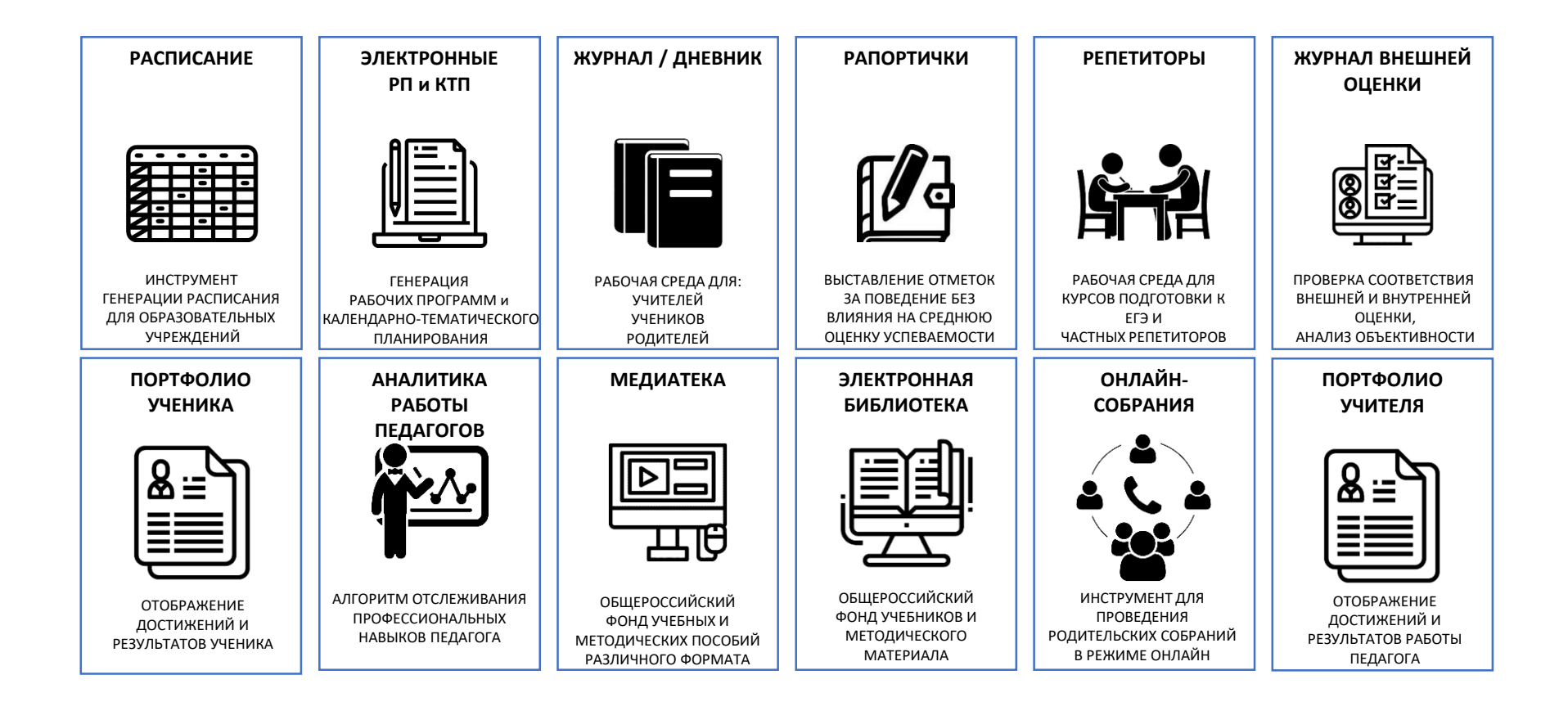

#### РАБОТА С РАСПИСАНИЕМ

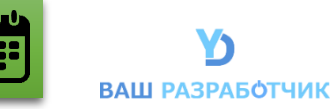

### ГЕНЕРАЦИЯ РАСПИСАНИЯ

#### **СГЕНЕРИРОВАТЬ** И ИМПОРТИРОВАТЬ **СОБРАТЬ** И ИМПОРТИРОВАТЬ

Простая в использовании онлайнгенерация расписания в системе с возможностью экспорта в электронный ЖУРНАЛ

Простой в использовании конструктор для ручного переноса расписания в систему с возможностью экспорта в электронный ЖУРНАЛ

АВТОМАТИЧЕСКИЙ ЭКСПОРТ в журнал и дневник

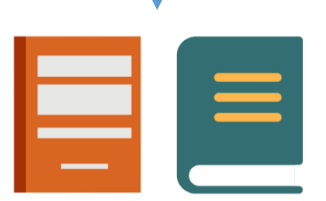

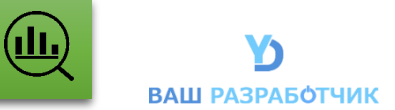

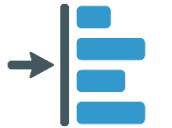

В СИСТЕМЕ РАЗРАБОТАНО «ДЕРЕВО ТЕМ» С ПОЛНЫМ РАЗБОРОМ РАЗДЕЛОВ И ТЕМ НА ПОДТЕМЫ, ДЛЯ ПРИВЯЗКИ К ОГЛАВЛЕНИЮ ЛЮБОГО УЧЕБНОГО МАТЕРИАЛА. ЭТО ПОЗВОЛЯЕТ СИСТЕМЕ ВЕСТИ ЕДИНЫЙ УЧЕТ ОТМЕТОК С ЧЕТКОЙ ПРИВЯЗКОЙ ОЦЕНКИ К ОПРЕДЕЛЕННОЙ ТЕМЕ ДЛЯ ДАЛЬНЕЙШЕГО АНАЛИЗА УСПЕВАЕМОСТИ УЧЕНИКА.

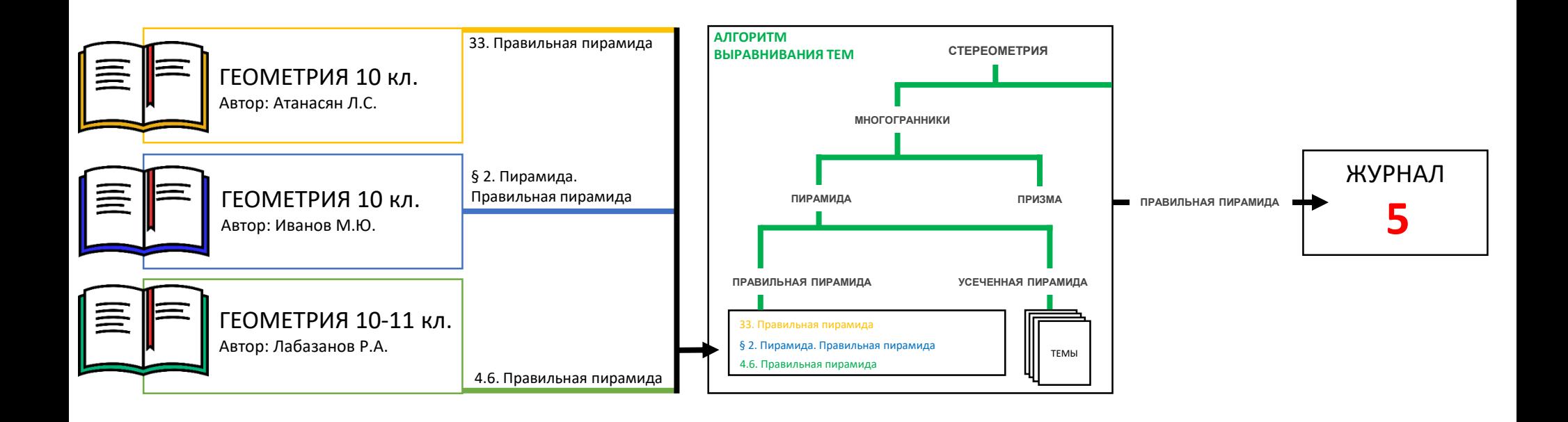

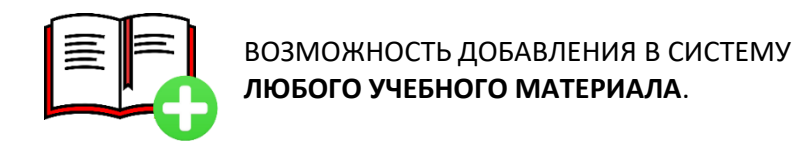

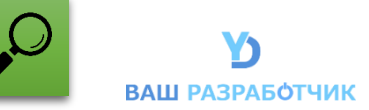

#### **ЭТО ПОЗВОЛЯЕТ**

#### ВЫВОДИТЬ АНАЛИТИКУ ОТМЕТОК ПО ТЕМЕ ВНЕ ЗАВИСИМОСТИ ОТ ПЕРЕХОДА ИЗ ШКОЛЫ В ШКОЛУ И ИЗМЕНЕНИЯ УЧЕБНОЙ ЛИТЕРАТУРЫ

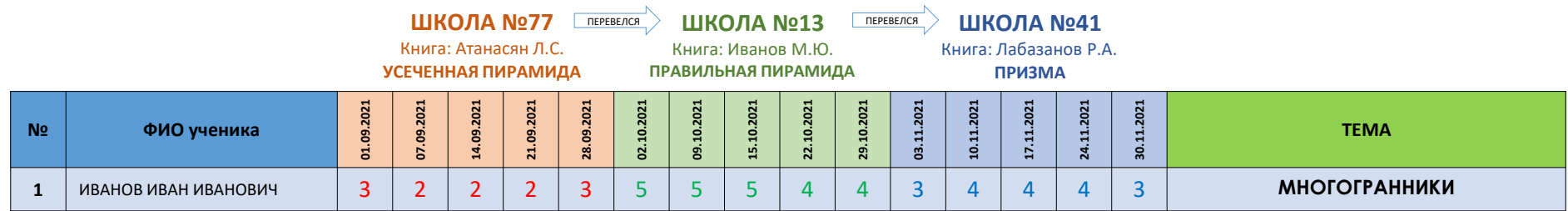

#### ВЫВОДИТ АНАЛИТИКУ ОТМЕТОК ПО ТЕМЕ В ЛЮБОМ РАЗРЕЗЕ И НА ЛЮБОМ УРОВНЕ

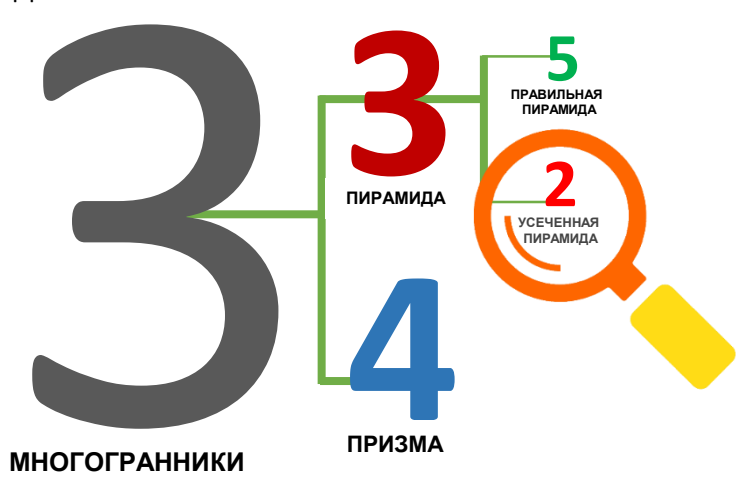

ДАННЫЙ ПОДХОД ПОЗВОЛЯЕТ АНАЛИЗИРОВАТЬ ПРОБЛЕМУ УСВОЕНИЯ МАТЕРИАЛА, ТОЧНО ВЫЯВЛЯЯ ПРОБЕЛЫ В ОПРЕДЕЛЕННЫХ ТЕМАХ.

МЫ МОЖЕМ ВОЗДЕЙСТВОВАТЬ ЧЕТКО НА ОПРЕДЕЛЕННЫЕ ТОЧКИ.

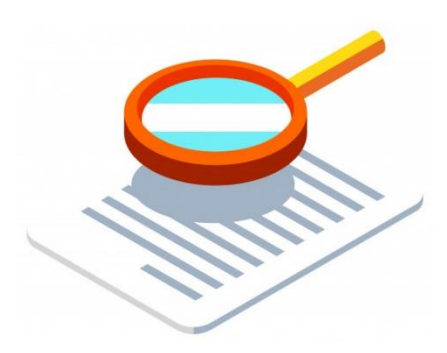

#### РАБОЧИЕ ПРОГРАММЫ И КТП

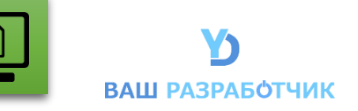

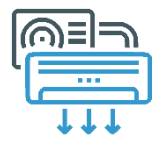

# В СИСТЕМЕ РЕАЛИЗОВАН ГЕНЕРАТОР РАБОЧИХ ПРОГРАММ И КАЛЕНДАРНО-ТЕМАТИЧЕСКОГО ПЛАНИРОВАНИЯ

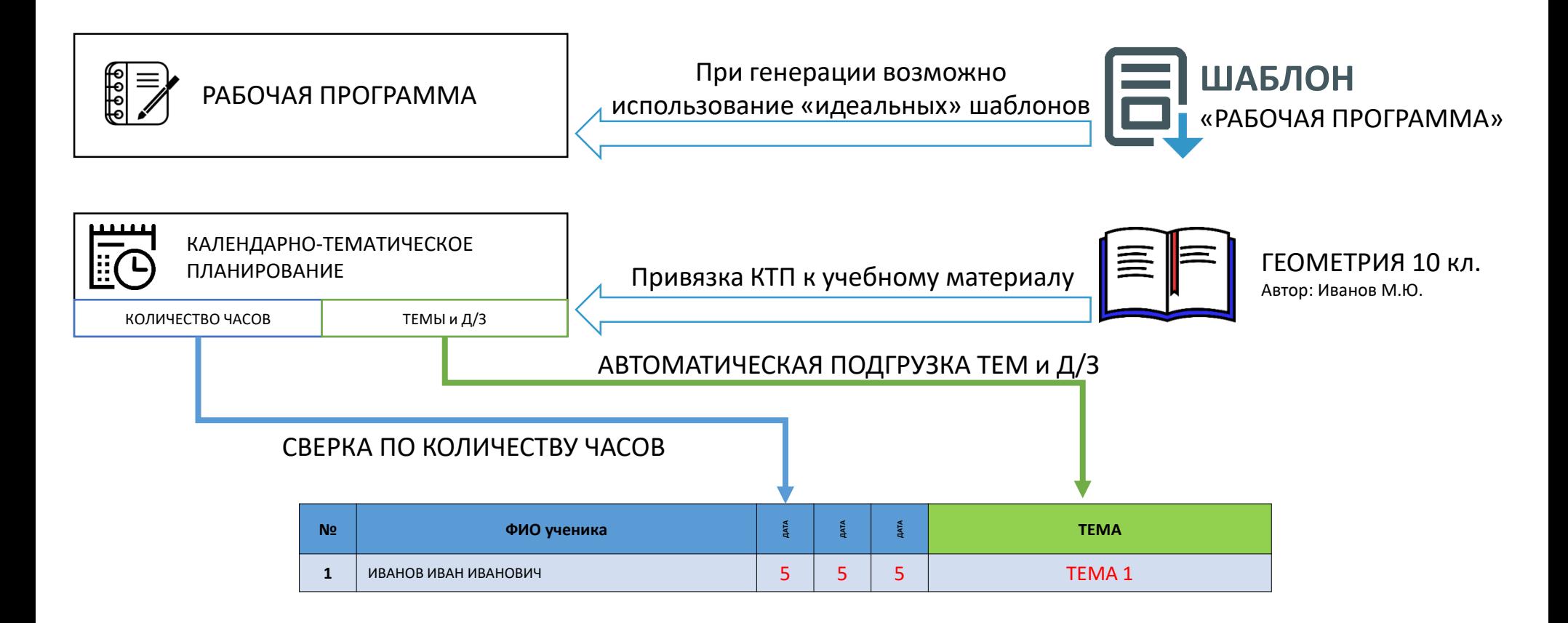

#### РАСПРЕДЕЛЕННАЯ СИСТЕМА ОБЯЗАННОСТЕЙ

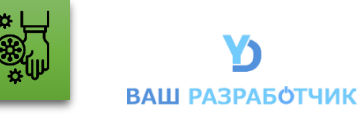

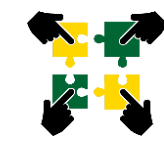

КАЖДЫЙ СОТРУДНИК ЗАНИМАЕТСЯ СВОИМ ДЕЛОМ

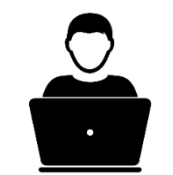

НАЗНАЧЕНИЕ ПРАВ **-**

НАСТРОЙКА ИНСТРУМЕНТОВ

**-** УПРАВЛЕНИЕ УЧЕНИКАМИ *(принят/отчислен/переведен)*

**-** УПРАВЛЕНИЕ СОТРУДНИКАМИ *(принят/уволен) -*

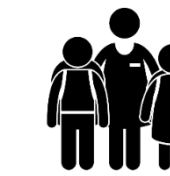

ВЕДЕНИЕ ЖУРНАЛА **-** СОСТАВЛЕНИЕ РП И КТП **-**

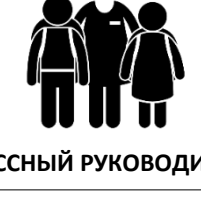

ОПОВЕЩЕНИЕ РОДИТЕЛЕЙ **-** БОЛЬНИЧНЫЕ ДЛЯ УЧЕНИКОВ **-** РАЗБИВКА КЛАССА НА ГРУППЫ

**-**

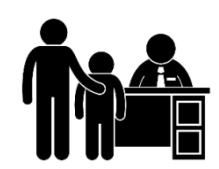

**АДМИНИСТРАТОР УЧИТЕЛЬ КЛАССНЫЙ РУКОВОДИТЕЛЬ ЗАМЕСТИТЕЛЬ РУКОВОДИТЕЛЯ РУКОВОДИТЕЛИ МО** РАБОТА С РАПОРТИЧКОЙ

> **-** РАБОТА С РАСПИСАНИЕМ **-**

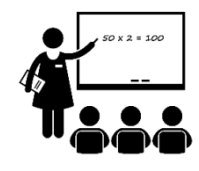

НАЗНАЧЕНИЕ ДИСЦИПЛИН **-** НАЗНАЧЕНИЕ ЗАМЕЩЕНИЙ **-**

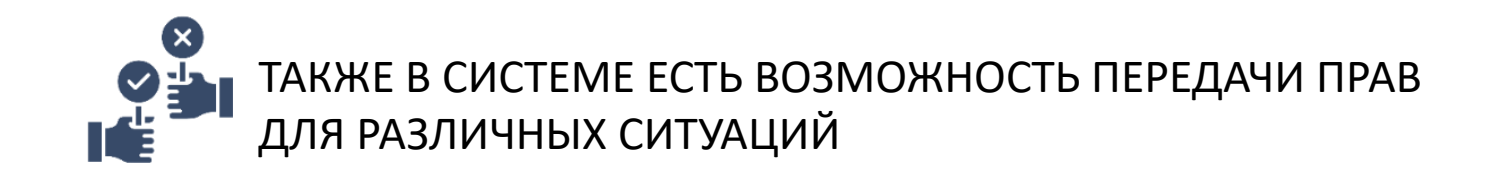

#### ПРОСТОТА ИСПОЛЬЗОВАНИЯ СИСТЕМЫ

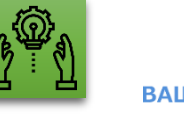

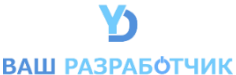

#### **ОДНОУРОВНЕВОЕ МЕНЮ**

*Нет вложенностей подразделов Один клик для перехода в нужный раздел*

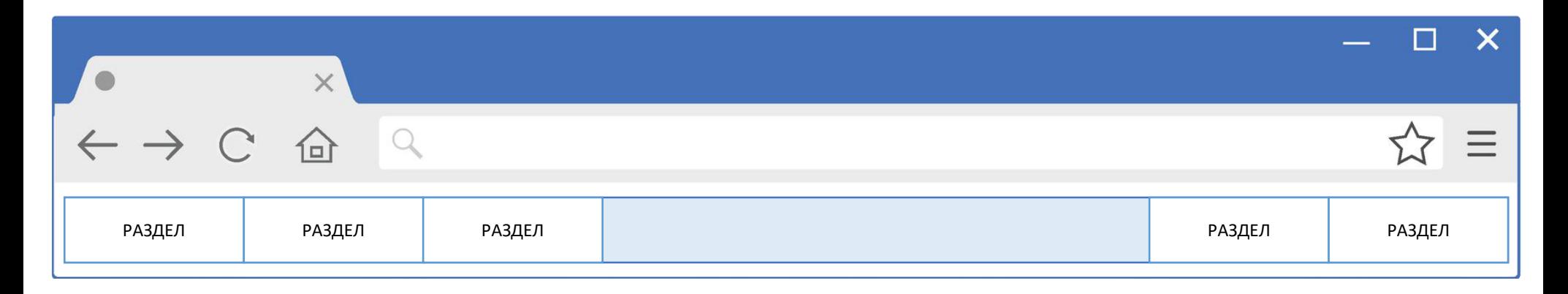

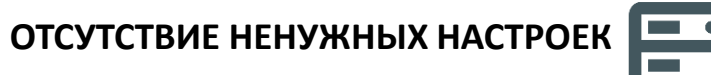

*Все глобальные настройки уже сделаны*

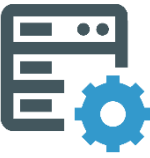

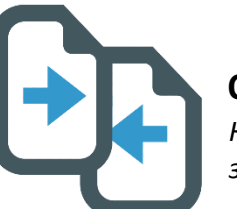

# **ОТСУТСТВИЕ ДУБЛИРОВАНИЯ ДЕЙСТВИЙ**

*Каждый сотрудник занимается своим делом*

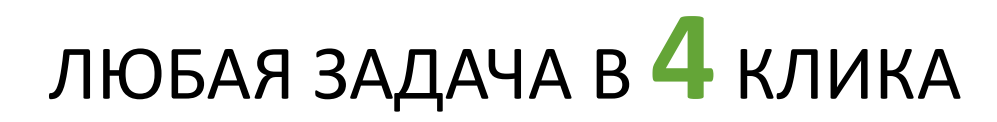

СИСТЕМА ЗАЩИЩЕНА ОТ ИЗМЕНЕНИЙ ВЫСТАВЛЕННЫХ ОЦЕНОК ЗАЩИТА ОТ ФАЛЬСИФИКАЦИИ ДАННЫХ

### ВСЕ КАК В РЕАЛЬНОЙ ЖИЗНИ

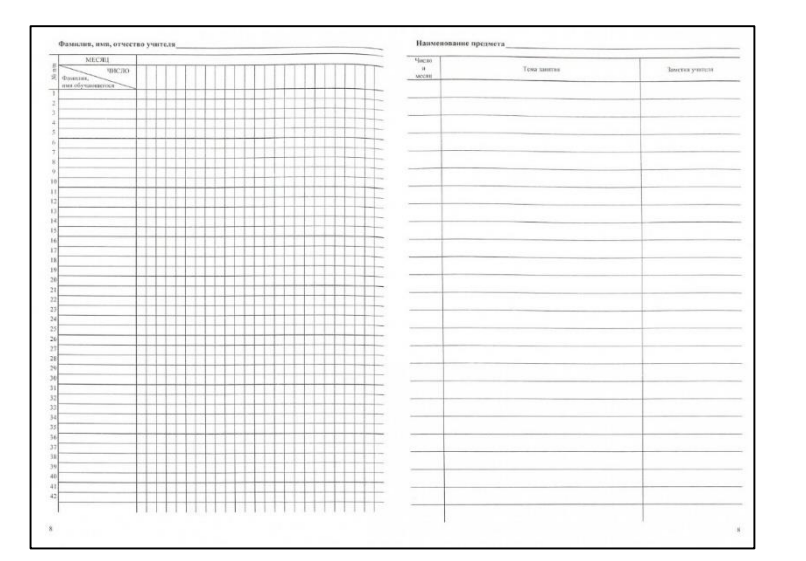

# ВСЕ КАК МЫ ПРИВЫКЛИ

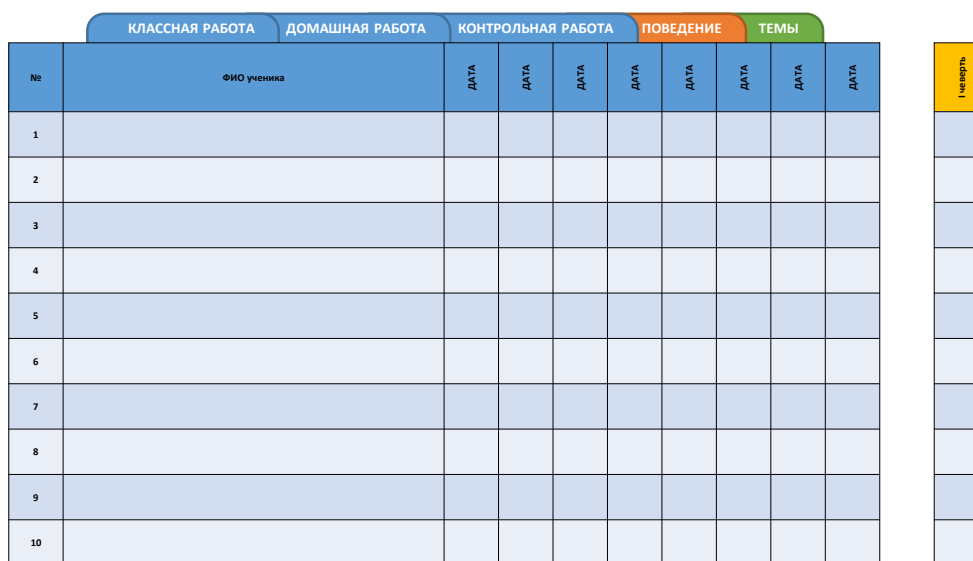

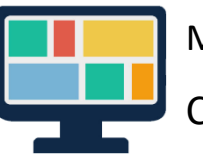

# МАКСИМАЛЬНО ПРОСТОЙ и ПОНЯТНЫЙ ИНТЕРФЕЙС СОТРУДНИКАМ НЕ НУЖНО ОБУЧАТЬСЯ РАБОТЕ С СИТЕМОЙ

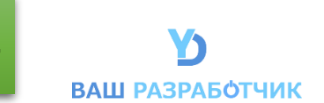

#### РАБОТА С ОЦЕНКАМИ

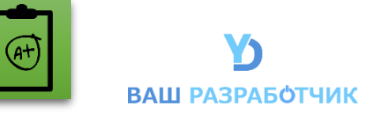

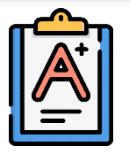

СИСТЕМА НЕ РАБОТАЕТ ПО ПРИНЦИПУ «СЛЕПОГО» ВЫСТАВЛЕНИЯ ОЦЕНОК ВЫСТАВЛЕННАЯ ОЦЕНКА ИМЕЕТ МНОЖЕСТВО СВОЙСТВ ДЛЯ ДАЛЬНЕЙШЕЙ ОБРАБОТКИ

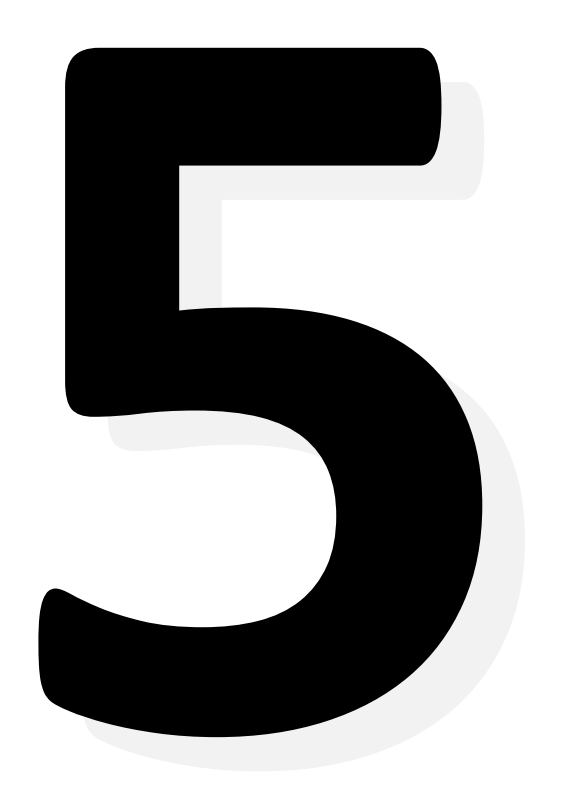

#### **Привязка отметки к теме:**

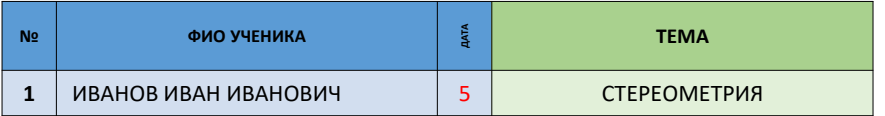

ПОЗВОЛЯЕТ АНАЛИЗИРОВАТЬ УСВОЯЕМОСТЬ ОПРЕДЕЛЕННОЙ ТЕМЫ СОХРАНЯЕТ ВСЮ ИСТОРИЮ ОТМЕТОК ПО ТЕМАМ

#### **Привязка отметки к типу работы:**

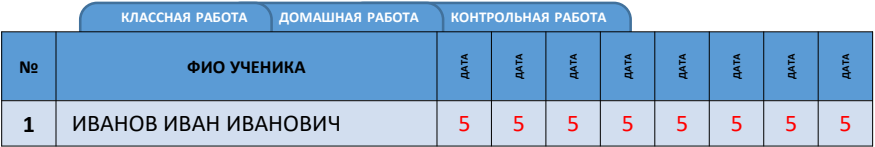

ПОЗВОЛЯЕТ ВЫВОДИТЬ СРЕДНЕВЗВЕШЕННУЮ ОТМЕТКУ

#### **Оценки за поведение – рапортичка:**

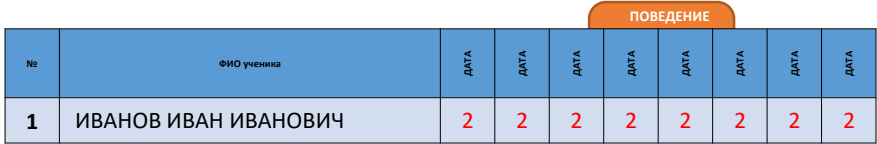

ПОЗВОЛЯЕТ ВЫСТАВЛЯТЬ В ЖУРНАЛ ОТМЕТКИ, КОТОРЫЕ НЕ ВЛИЯЮТ НА АНАЛИЗ УСВОЯЕМОСТИ ТЕМЫ

#### ЖУРНАЛ ВНЕШНЕЙ ОЦЕНКИ

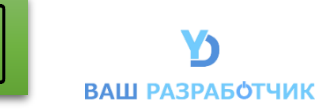

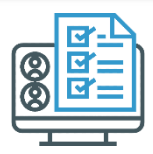

# МОДУЛЬ ИНТЕГРАЦИИ С СИСТЕМАМИ ВНЕШНЕЙ ОЦЕНКИ УСПЕВАЕМОСТИ (пример: ВПР, СтатГрад и т.д.)

**ПРИМЕР:**

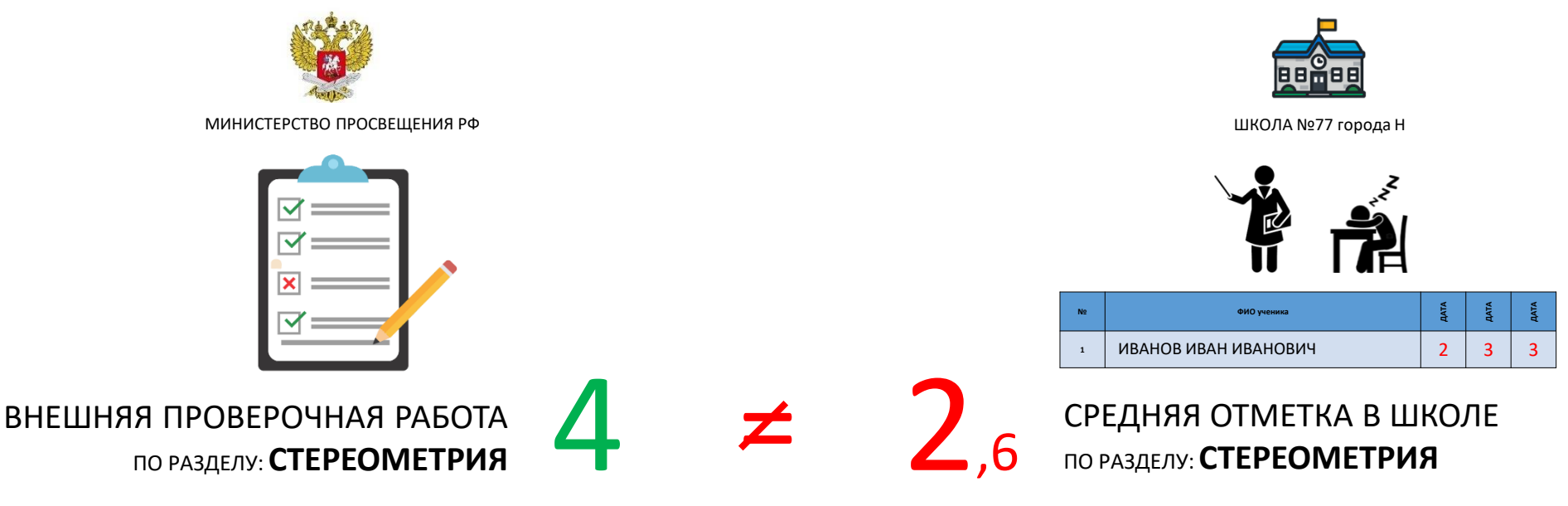

СИСТЕМА САМА ОБНАРУЖИТ НЕСООТВЕТСТВИЕ ВНЕШНЕЙ И ВНУТРЕННЕЙ ОЦЕНКИ И СООБЩИТ ОБ ЭТОМ ТОЧНО УКАЗЫВАЯ НА ТЕМЫ, В КОТОРЫХ ОБНАРУЖЕНЫ РАСХОЖДЕНИЯ

**АНАЛИЗ ОБЪЕКТИВНОСТИ ОЦЕНКИ В ЛЮБОМ РАЗРЕЗЕ**

#### СИСТЕМА «РЕПЕТИТОР»

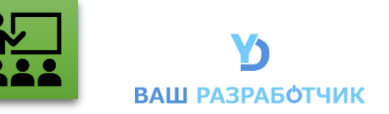

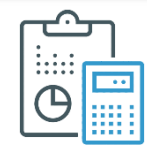

#### ПРИ ВЫВОДЕ АНАЛИЗА УСПЕВАЕМОСТИ РЕБЕНКА УЧИТЫВАЮТСЯ ВСЕ ОТМЕТКИ, ПОЛУЧЕННЫЕ УЧЕНИКОМ, ЭТО ПОМОЖЕТ ОБРАЗОВАНИЮ БЫТЬ БОЛЕЕ ОБЪЕКТИВНЫМ.

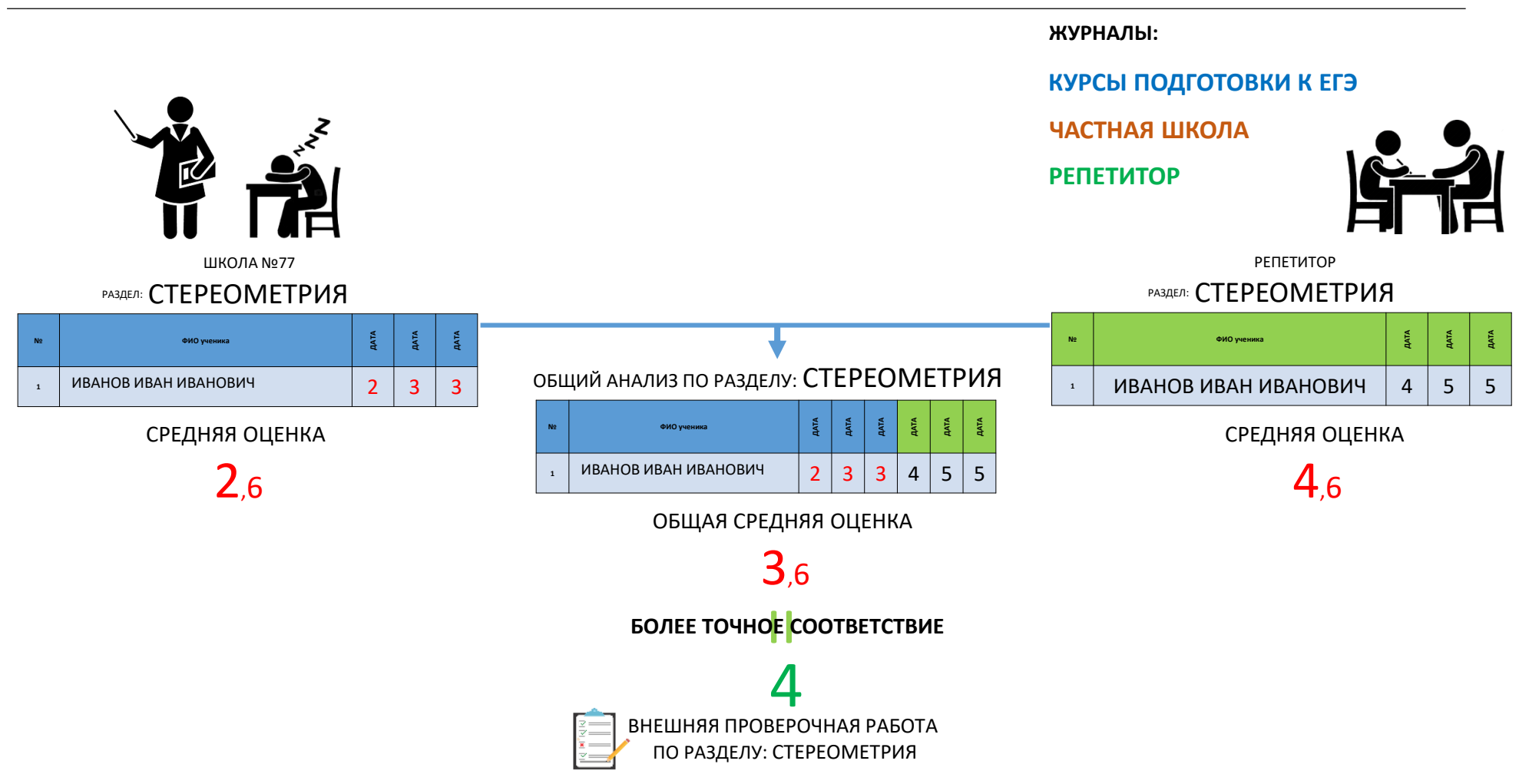

#### АНАЛИЗ ДЕЯТЕЛЬНОСТИ УЧИТЕЛЕЙ

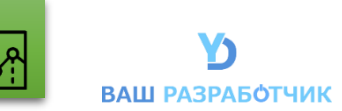

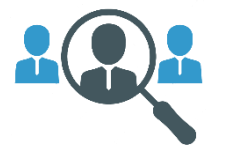

ДЛЯ КАЖДОГО УЧИТЕЛЯ ПО ИТОГАМ СДАЧИ ЕГЭ ИЛИ ПО РЕЗУЛЬТАТАМ НЕЗАВИСИМЫХ ПРОМЕЖУТОЧНЫХ ПРОВЕРОЧНЫХ РАБОТ ПРОВОДИТСЯ АНАЛИЗ. СИСТЕМА АВТОМАТИЧЕСКИ ВЫЯВЛЯЕТ СЛАБЫЕ ТЕМЫ И СОВЕТУЕТ ПРОЙТИ КУРСЫ ПОВЫШЕНИЯ КВАЛИФИКАЦИИ.

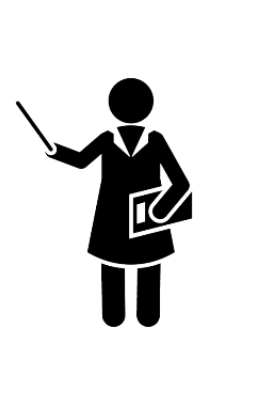

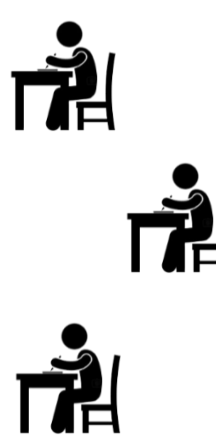

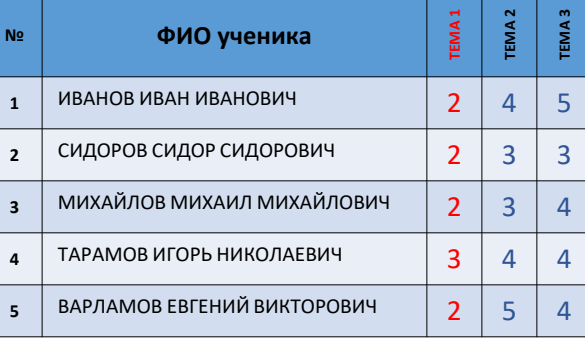

#### **ЗАКЛЮЧЕНИЕ:**

Низкий процент усвояемости материала **тема 1**

Направить: Марью Ивановну У. На повышение квалификации по теме: **тема 1**

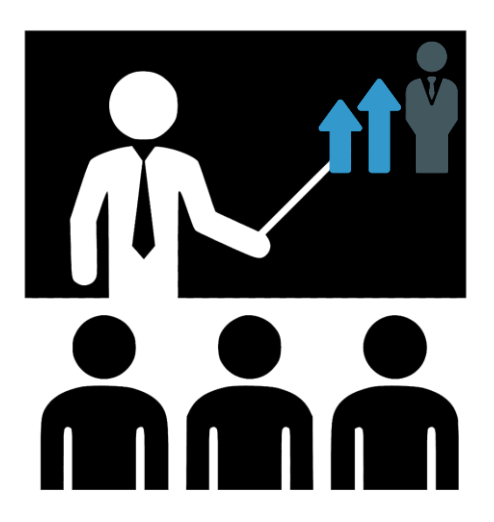

#### ПУБЛИЧНОСТЬ АНАЛИТИКИ

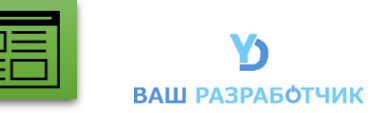

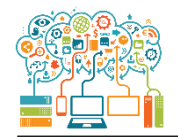

#### РЕЗУЛЬТАТЫ ПРОВОДИМОЙ РАБОТЫ, ДОСТИЖЕНИЯ, РЕЙТИНГ УЧИТЕЛЕЙ ВЫВОДИТСЯ НА ОФИЦИАЛЬНЫЕ САЙТЫ ОБЩЕОБРАЗОВАТЕЛЬНЫХ УЧРЕЖДЕНИЙ, А ТАКЖЕ НА ПЕРСОНАЛЬНЫЕ САЙТЫ ПЕДАГОГОВ.

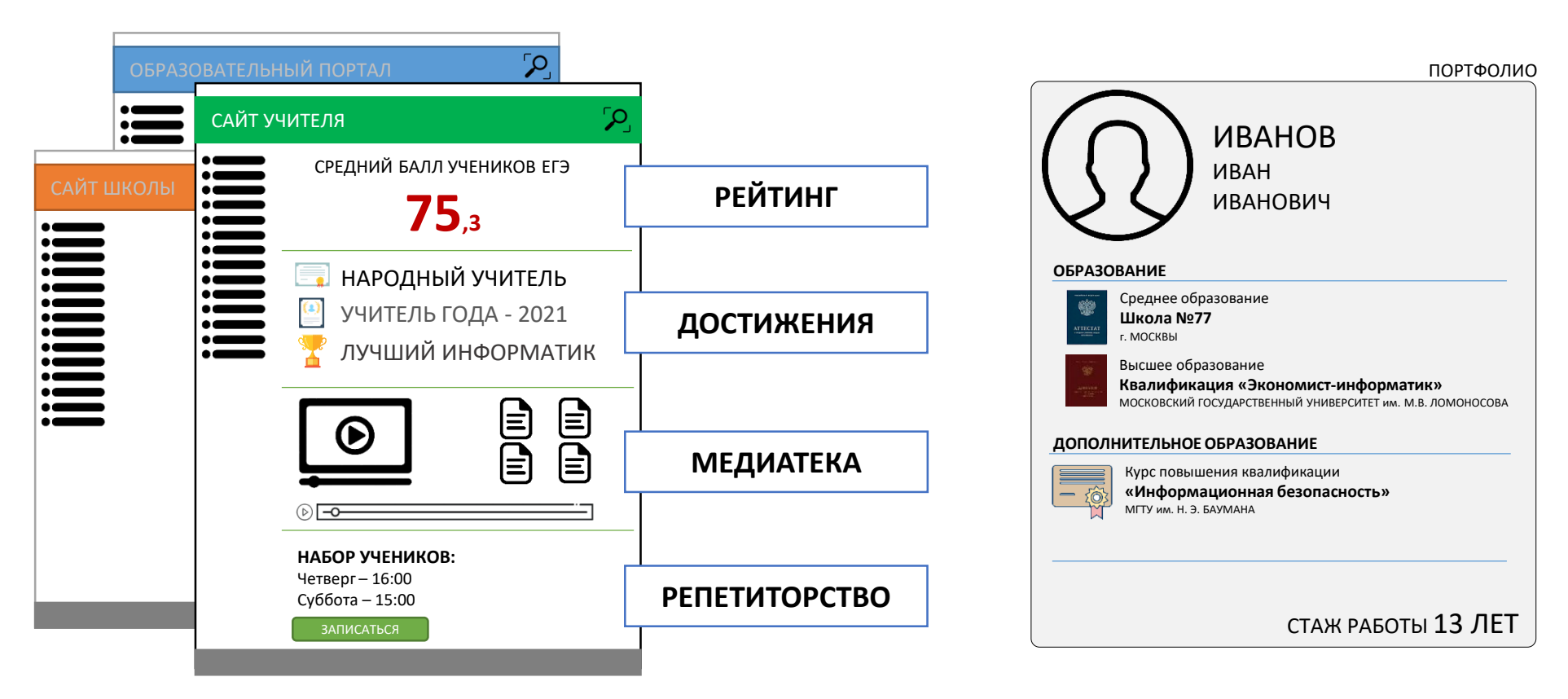

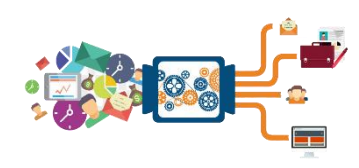

ВСЯ НЕОБХОДИМАЯ ИНФОРМАЦИЯ РАССЧИТЫВАЕТСЯ И ПУБЛИКУЕТСЯ АВТОМАТИЧЕСКИ. ТАКЖЕ АВТОМАТИЧЕСКИ ФОРМИРУЕТСЯ И ИНДИВИДУАЛЬНОЕ ПОРТФОЛИО ПЕДАГОГА.

#### ЕДИНАЯ БАЗА УЧИТЕЛЕЙ и УЧЕНИКОВ ДЛЯ ВСЕЙ РОССИИ

**1.**<br>ОТСУТСТВИЕ<br>ДУБЛИКАТОВ

**2.** ПОЛНАЯ ИСТОРИЯ<br>ОТ ОБУЧЕНИЯ ДО Р

ДУБЛИКАТОВ ДАННЫХ

ОТ ОБУЧЕНИЯ ДО РАБОТЫ

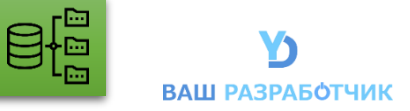

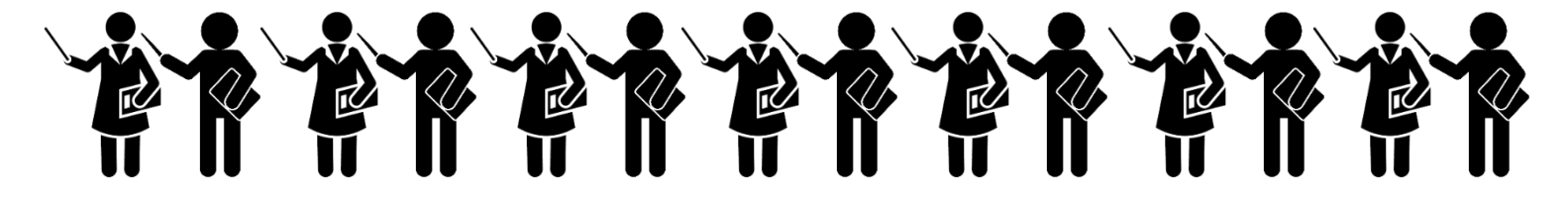

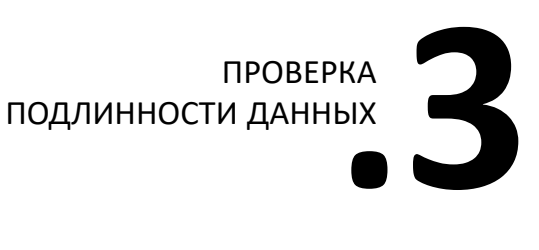

**.4** ЕДИНОЕ ПОРТФОЛИО ГРАЖДАН ДЛЯ ВСЕХ ГОСУЧРЕЖДЕНИЙ

\*\*\*\*\*\*\*\*\*\*\*\*\*  $\ddot{\textbf{r}}$ Ŵ

#### ЛЕГКОСТЬ НАСТРОЙКИ

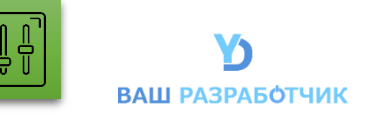

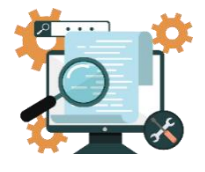

#### В СИСТЕМЕ РЕАЛИЗОВАНЫ ПОШАГОВЫЕ МАСТЕРА НАСТРОЕК ЖУРНАЛА **ЭТО ДЕЛАЕТ НАСТРОЙКУ СИСТЕМЫ ЛЕГКОЙ** (нет необходимости переключаться между разделами в поисках нужного инструмента)

# **БЫСТРАЯ И ТОЧНАЯ НАСТРОЙКА СИСТЕМЫ ДЛЯ ДАЛЬНЕЙШЕЙ ЭКСПЛУАТАЦИИ**

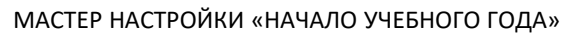

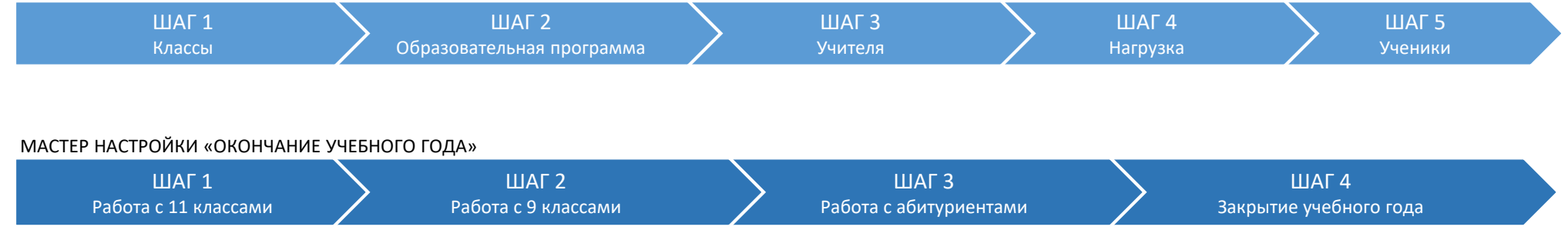

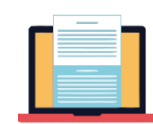

## ДЛЯ УЧИТЕЛЕЙ В СИСТЕМЕ ЕСТЬ МАСТЕР НАСТРОЙКИ РАБОЧЕЙ ПРОГРАММЫ **УЧИТЕЛЬ ТОЧНО НИЧЕГО НЕ ПРОПУСТИТ**

#### МАСТЕР НАСТРОЙКИ «РАБОЧАЯ ПРОГРАММА»

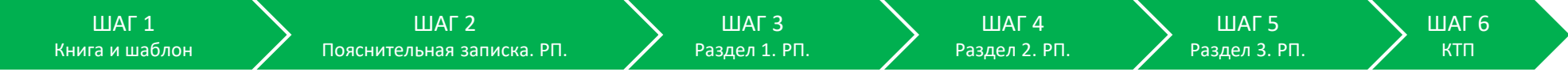

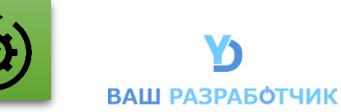

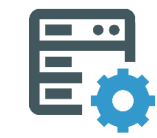

ОТСУТСТВИЕ НЕНУЖНЫХ НАСТРОЕК ВСЕ ГЛОБАЛЬНЫЕ НАСТРОЙКИ УЖЕ СДЕЛАНЫ

ВАМ ДОСТАТОЧНО ВЫБРАТЬ НУЖНЫЕ ПАРАМЕТРЫ

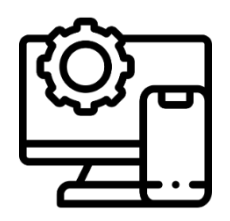

НАСТРОЙКА УЧРЕЖДЕНИЯ

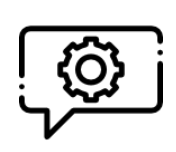

НАСТРОЙКА УВЕДОМЛЕНИЙ

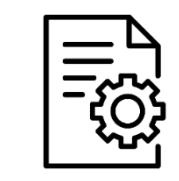

НАСТРОЙКА ЖУРНАЛОВ

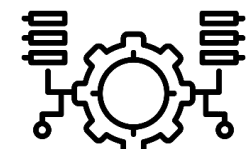

НАСТРОЙКА СВЯЗЕЙ

ПРОСТОТА НАСТРОЙКИ ЛЮБАЯ НАСТРОЙКА В **4** КЛИКА

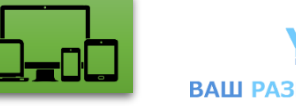

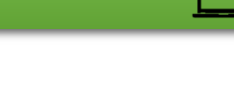

**ВАШ РАЗРАБОТЧИК** 

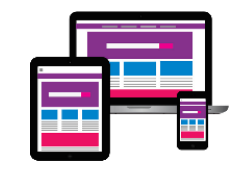

#### **СИСТЕМЕТА РЕАЛИЗОВАНА КАК:**

1. WEB – ПРИЛОЖЕНИЕ

- 2. DESKTOP ПРИЛОЖЕНИЕ
- 3. МОБИЛЬНОЕ ПРИЛОЖЕНИЕ

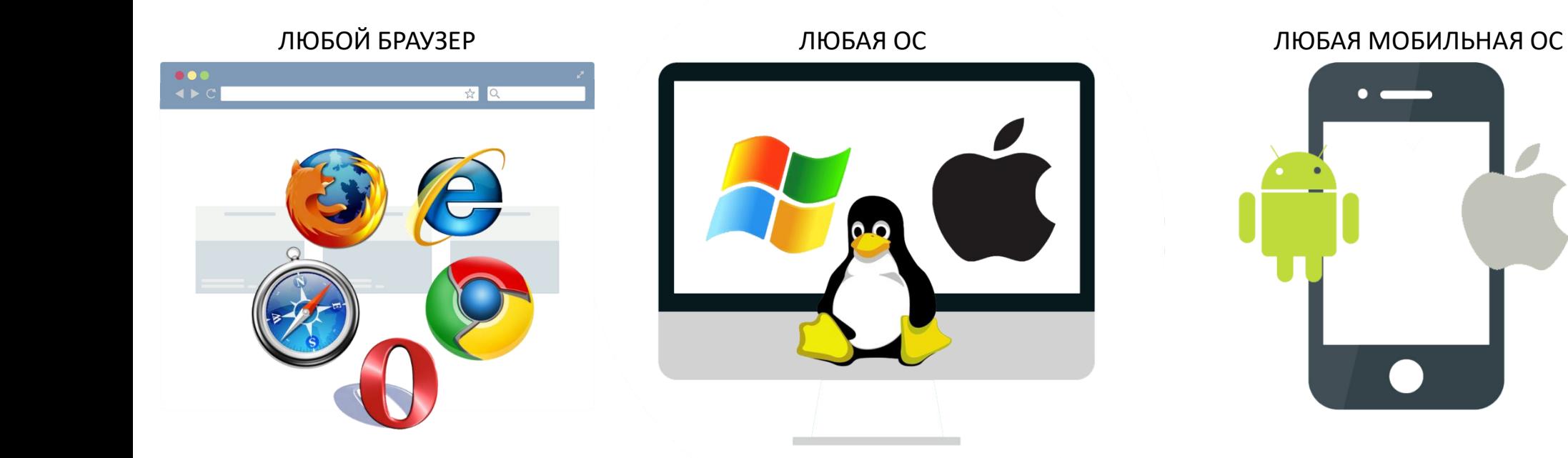

#### ДНЕВНИК

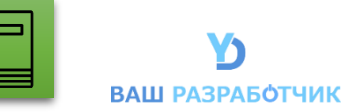

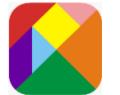

#### МОБИЛЬНОЕ ПРИЛОЖЕНИЕ ДЛЯ УЧЕНИКОВ И РОДИТЕЛЕЙ ПРОСТОЕ В ИСПОЛЬЗОВАНИИ И БЕЗ ЛИШНИХ ФУНКЦИЙ, ТОЛЬКО САМОЕ НЕОБХОДИМОЕ

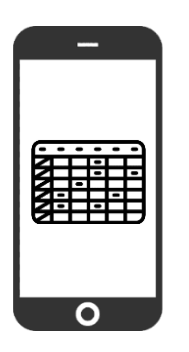

АКТУАЛЬНОЕ РАСПИСАНИЕ

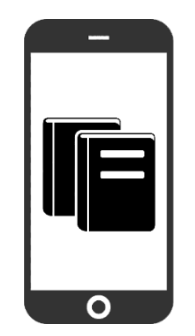

ЭЛЕКТРОННЫЙ ДНЕВНИК

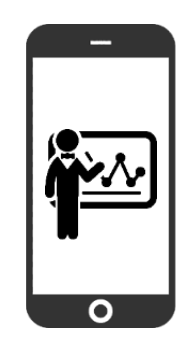

АНАЛИТИКА УСПЕВАЕМОСТИ

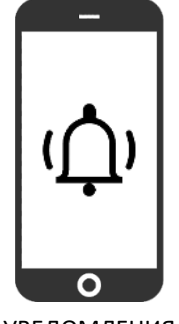

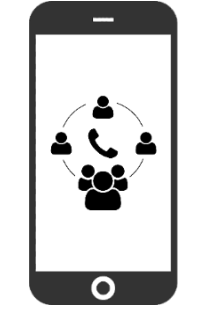

**УВЕДОМЛЕНИЯ** РОДИТЕЛЬСКИЕ ОНЛАЙН-СОБРАНИЯ

#### РАБОТА С АККАУНТАМИ

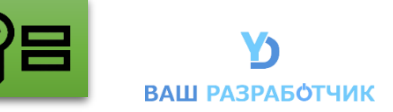

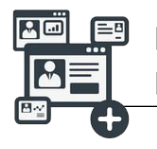

ПРИВЯЗКА АККАУНТОВ ДЛЯ ПРОСМОТРА ДАННЫХ (родитель-ребенок) ВЫПОЛНЯЕТСЯ В ВИДЕ ЗАПРОСА, КОТОРЫЙ ПОДТВЕРЖДАЕТ КЛАССНЫЙ РУКОВОДИТЕЛЬ

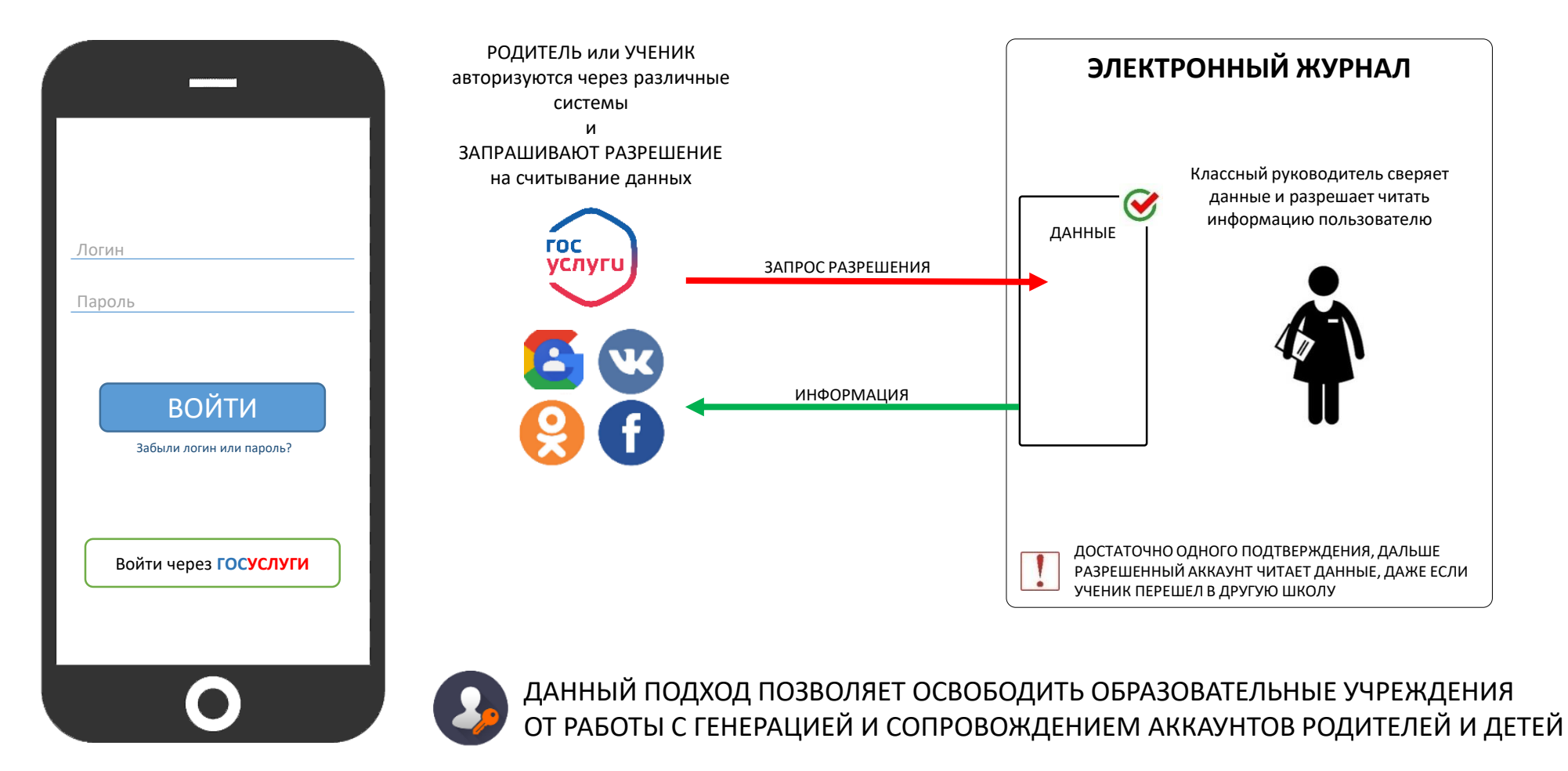

#### ЧТЕНИЕ ДАННЫХ

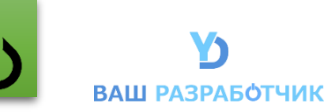

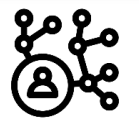

## ДАННЫЕ **ОДНОГО УЧЕНИКА** МОГУТ ЧИТАТЬ **МНОЖЕСТВО ПОЛЬЗОВАТЕЛЕЙ**, ТАКЖЕ **ОДИН РОДИТЕЛЬ** МОЖЕТ ДОБАВЛЯТЬ В СВОЙ АККАУНТ **НЕСКОЛЬКО ДЕТЕЙ**

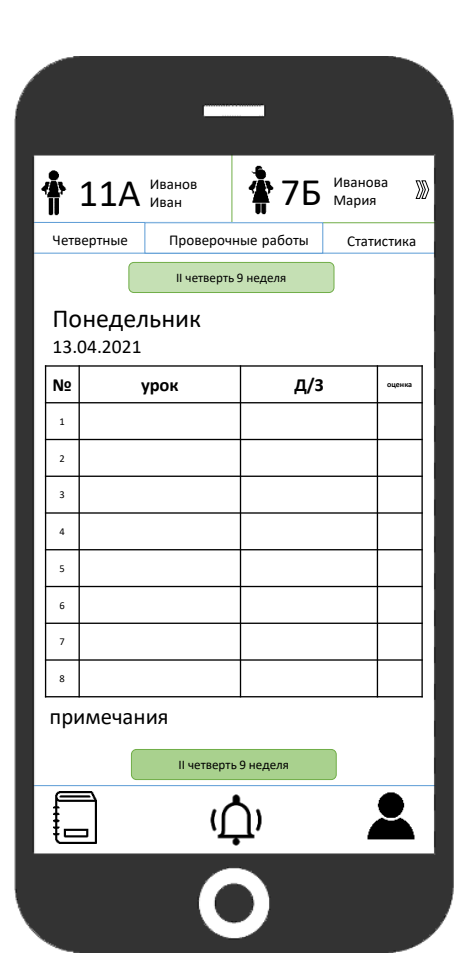

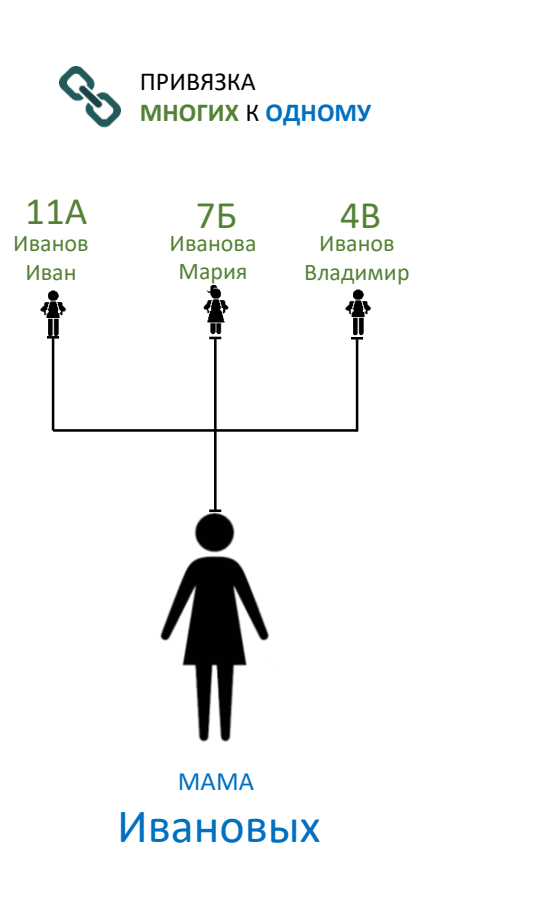

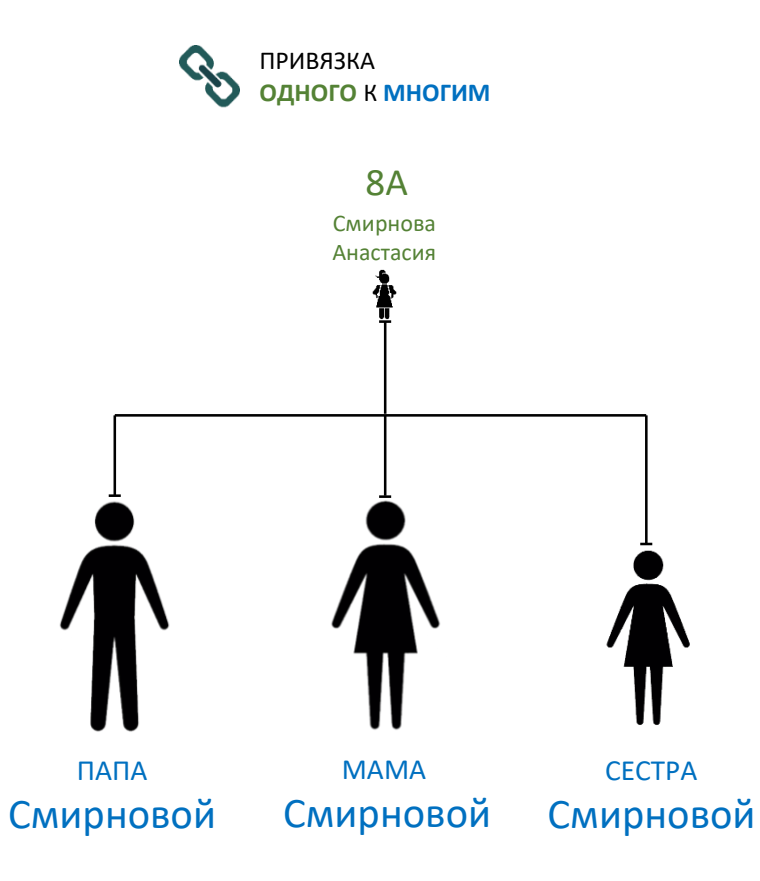

УВЕДОМЛЕНИЯ

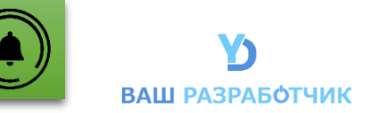

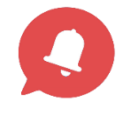

#### В ПРИЛОЖЕНИЕ ПРИХОДЯТ УВЕДОМЛЕНИЯ РАЗЛИЧНОГО ХАРАКТЕРА ОБРАТНАЯ СВЯЗЬ РЕАЛИЗОВАНА В ВИДЕ ШАБЛОНОВ

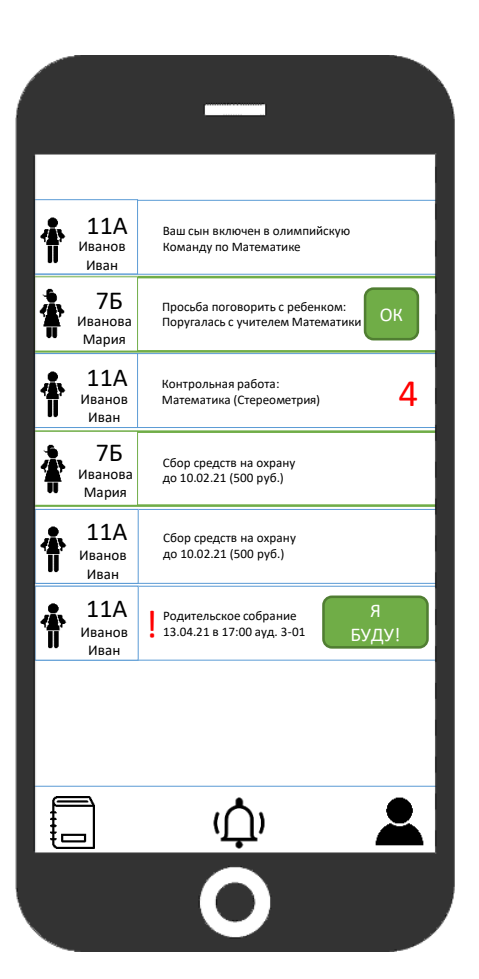

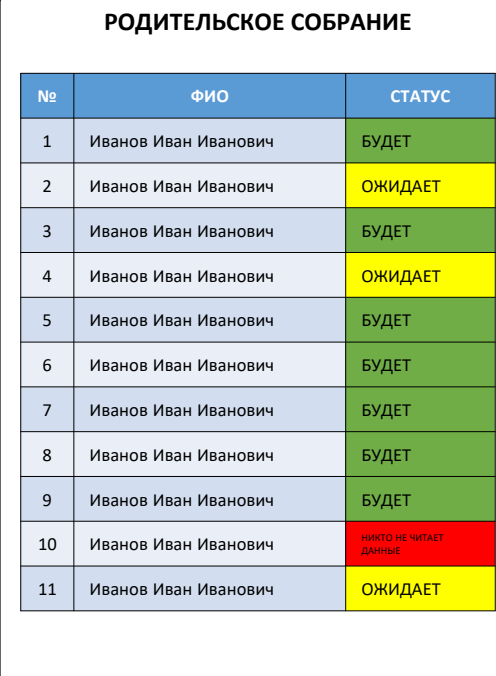

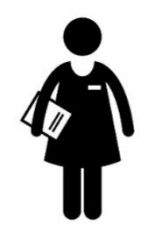

ТЕПЕРЬ КЛАССНЫЙ РУКОВОДИТЕЛЬ МОЖЕТ ТОЧНО УЗНАТЬ, ЧТО ИНФОРМАЦИЯ ДОШЛА ДО РОДИТЕЛЯ

#### СТАТИСТИКА И АНАЛИТИКА

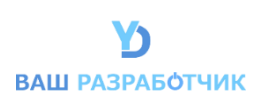

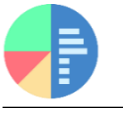

В ПРИЛОЖЕНИЕ ВЫВОДИТСЯ ВСЯ СТАТИСТИКА ПО УСПЕВАЕМОСТИ УЧЕНИКОВ. ОБЩАЯ или В ЛЮБОМ РАЗРЕЗЕ.

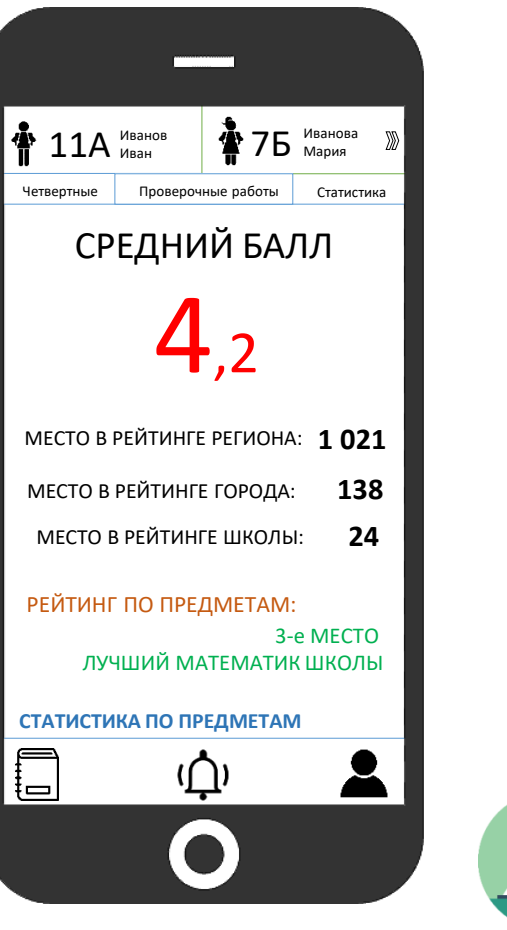

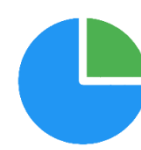

СИСТЕМА ПОКАЗЫВАЕТ РОДИТЕЛЯМ В РЕЖИМЕ РЕАЛЬНОГО ВРЕМЕНИ ОЖИДАЕМУЮ ЧЕТВЕРТНУЮ ИЛИ ПОЛУГОДОВУЮ ОТМЕТКИ

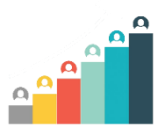

АВТОМАТИЧЕСКИ ВЫСЧИТЫВАЕТСЯ РЕЙТИНГ УЧЕНИКОВ ОБЩИЙ, ПО КАЖДОМУ ПРЕДМЕТУ или КАК ЗАКАЖЕТ КЛИЕНТ.

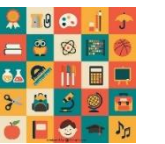

СТАТИСТИКА ВЕДЕТСЯ ПО КАЖДОМУ ПРЕДМЕТУ ВЫВОДИТСЯ ОБЩАЯ ОТМЕТКА, ОТМЕТКА ПО ПЕРИОДУ А ТАКЖЕ ЕСТЬ ВОЗМОЖНОСТЬ ПОСМОТРЕТЬ СТАТИСТИКУ ПО ОТДЕЛЬНЫМ ТЕМАМ

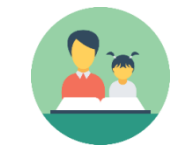

СИСТЕМА ПРОАНАЛИЗИРУЕТ РЕЗУЛЬТАТЫ И В СЛУЧАЕ НЕОБХОДИМОСТИ ПРЕДЛОЖИТ РОДИТЕЛЯМ ОБРАТИТЬСЯ К УСЛУГАМ РЕПЕТИТОРА ПО ОПРЕДЕЛЕННЫМ ТЕМАМ

#### СТАТИСТИКА И АНАЛИТИКА

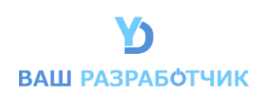

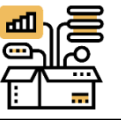

В СИСТЕМЕ РЕАЛИЗОВАН МОДУЛЬ РЕЙТИНГА. ОБЩИЙ или В ЛЮБОМ РАЗРЕЗЕ.

 $\overline{Q}$ САЙТ МИНИСТЕРСТВА  $\overline{\mathcal{L}}$ ОБРАЗОВАТЕЛЬНЫЙ ПОРТАЛ ii  $\overline{Q}$ iiiiiiiiiiiii

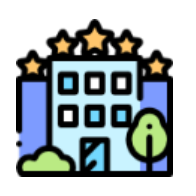

# **ВЫВОД РЕЙТИНГА ШКОЛ НА ЛЮБОМ УРОВНЕ:**

Федеральный Региональный Городской Районный

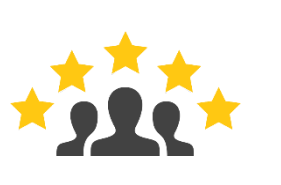

# **РЕЙТИНГ УЧИТЕЛЕЙ:**

Федеральный Региональный Городской Районный

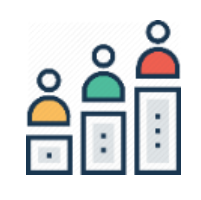

## **РЕЙТИНГ УЧЕНИКОВ:**

Федеральный Региональный Городской Районный

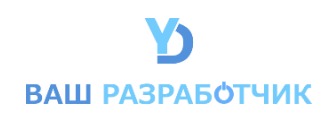

# ЕДИНАЯ СИСТЕМА ОЦЕНКИ УСПЕХОВ